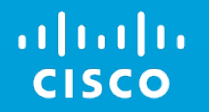

## Running ICN over RIOT Information Centric Things

Marcel Enguehard Software Engineer and PhD Candidate RIOT Summit – July 2016

## Information Centric Networking

- Each retrievable content is named
- Name-based routing
- Pull based model
- Symmetric routing
- Every node is a cache

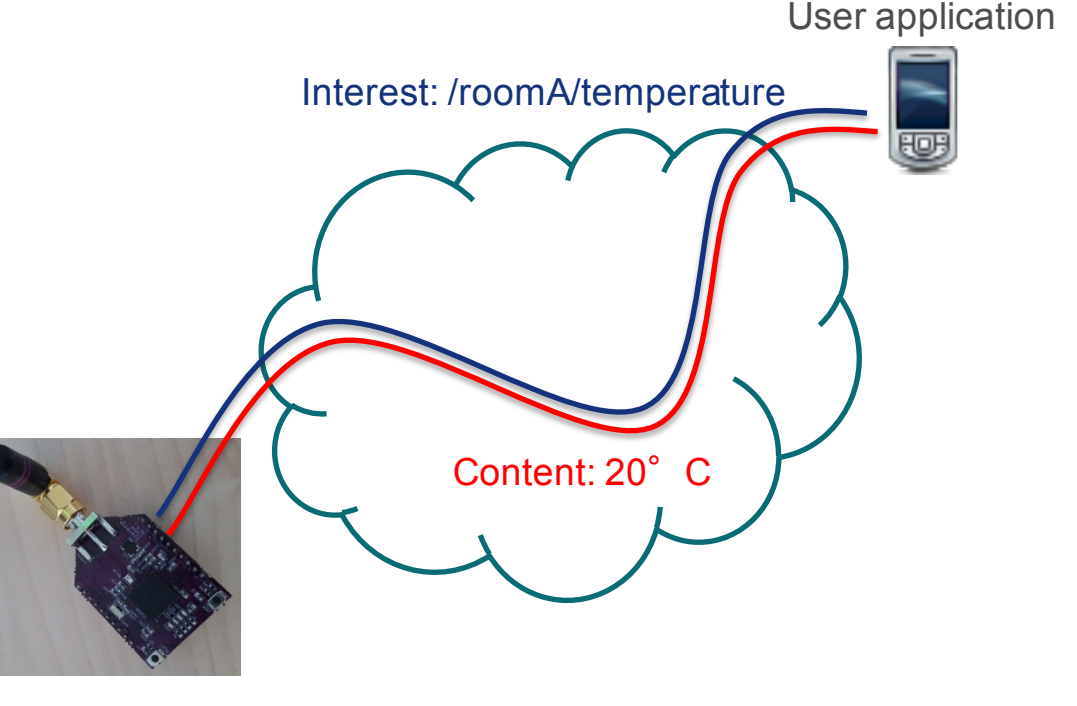

Sensor board

## Vanilla ICN Forwarding

- Forward to "faces"
- 2 modules: Forwarding Interest Base (FIB) and Pending Interest Table (PIT)
- Interest  $\rightarrow$  LPM in FIB
- Content  $\rightarrow$  Symmetric routing through PIT

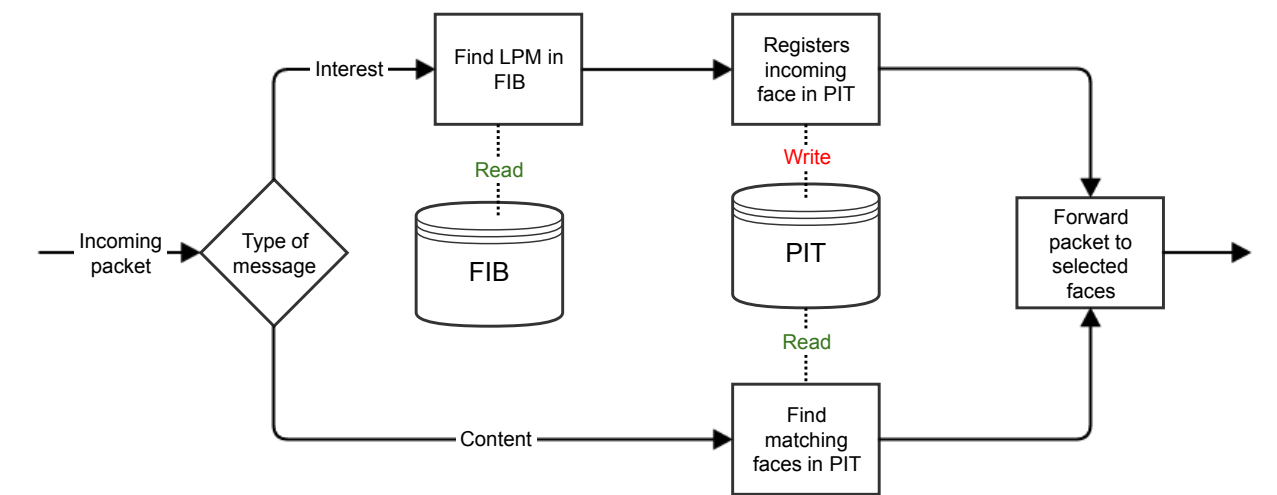

#### Cisco ICN-IoT stack

- In-house implementation of ICN over RIOT
- Built for modularity and functionality:
	- $\rightarrow$  based on modules (FIB, PIT, name mgmt,...)
- $\cdot$  ~ 5k lines of code & 3 threads (main, rx/tx and beaconing)
- No cache
- W/o optimizations:
	- RAM: 23KB
	- ROM: 63KB

### Dynamic forwarding

- FIB entries can point to multiple faces • Face selection is applied **Extract** name
	- through "strategies"
	- e.g., Geographic forwarding

```
Get faces 
                                          & strategy
                                                               Apply 
                                                              strategy
typedef struct iot fib entry s {
   uint8 t face list[nb faces];
   iot name t prefix;
   strategy callback t strategy;
 iot fib entry t;
```
FIB module

Strategy module

Forwarder module

Forward on selected faces

### Geographic Forwarding in WSN

- Forward to geographic location
- Forwarding based on local properties
- Sensor-friendly
- Our flavour: GPSR

## Geographic forwarding for ICThings

- Data name: /q/locinf/rest/of/name
- FIB entry for  $/q/$ :
	- Face: virtual face (all neighbours)
	- Strategy: GPSR

## • TLV for additional information

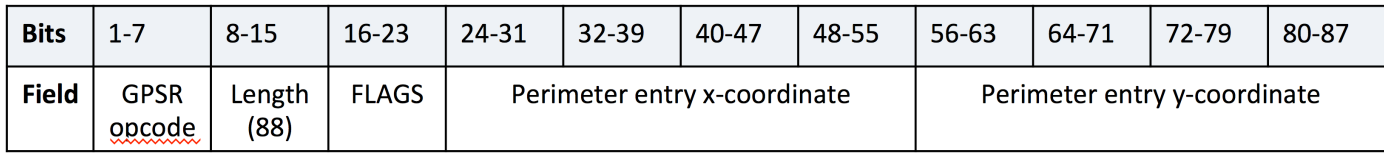

## Geographic forwarding for ICThings – cont'd

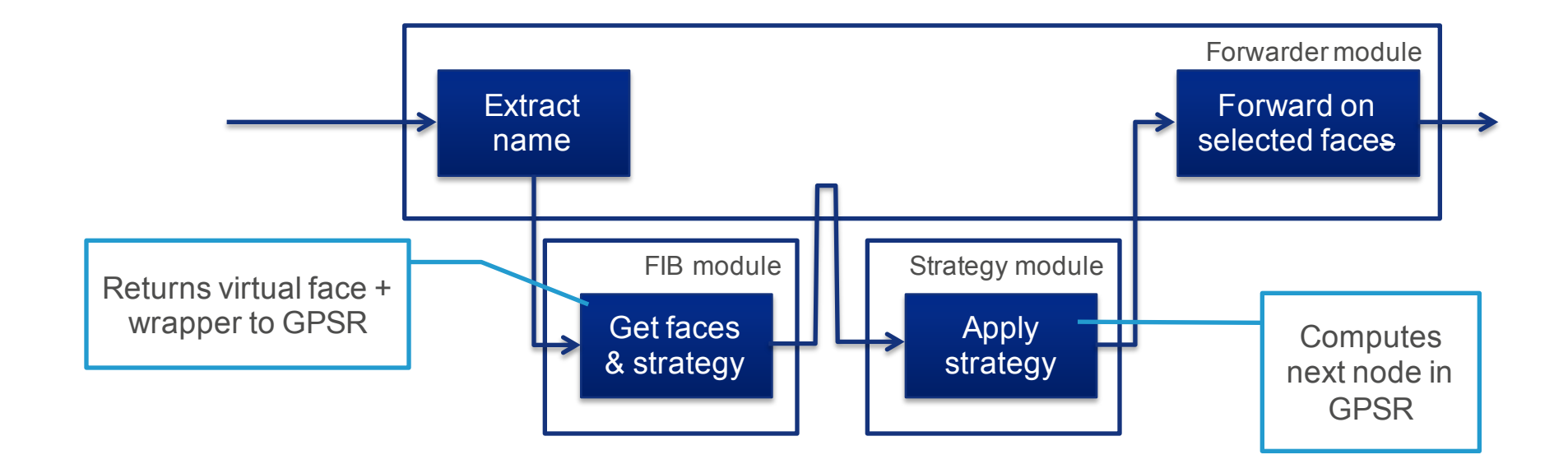

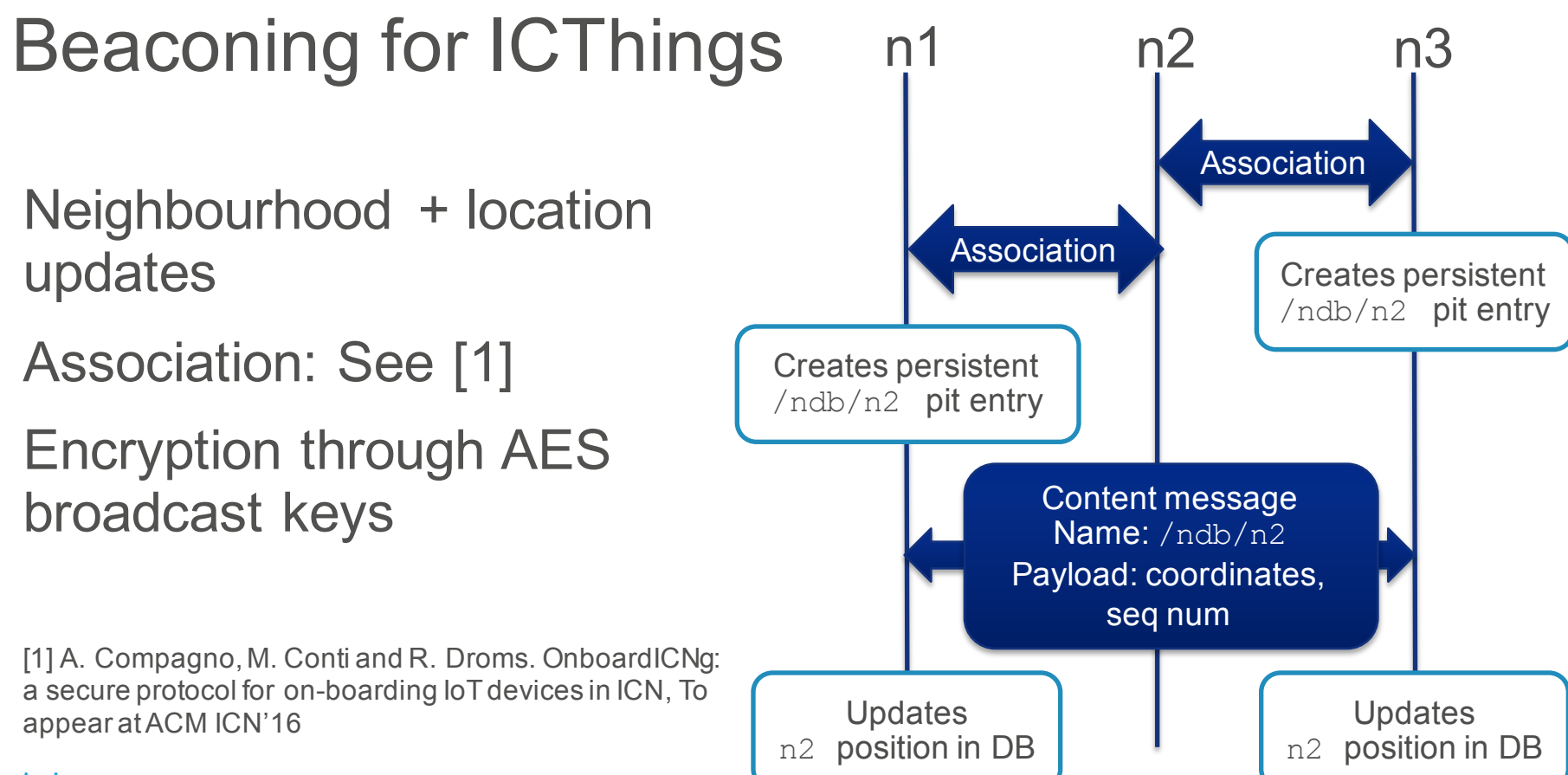

ahaha **CISCO** 

© 2016 Cisco and/or its affiliates. All rights reserved. Cisco Confidential 9

#### Our IoT hardware

# **OpenMote**

- ARM Cortex-M3 @ 32MHz
- AES+ECC hardware support
- 32KB RAM

ahaha **CISCO** 

- 512KB ROM
- Open source design

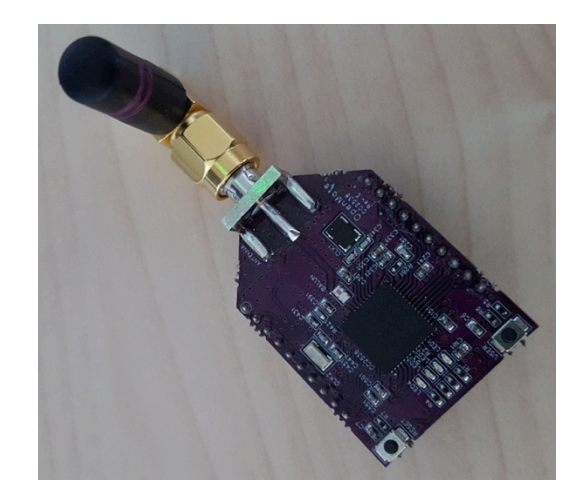

#### Evaluation setup

## Cycle counter in M3

aludu **CISCO** 

```
#include <cc2538.h>
#include <stdint.h>
```

```
int main () \{
```

```
uint32 t nb cycles;
```

```
//Enables debug
CoreDebug->DEMCR |= _VAL2FLD(CoreDebug_DEMCR_TRCENA,1);
//Enables cycles counter
DWT->CTRL |= _VAL2FLD(DWT_CTRL_CYCCNTENA,1);
```

```
populate_tables ();
```

```
//Reinitialises cycle counter
DWT->CYCCNT = 0:
perform test ();
nb_c ycles = DWT->CYCCNT;
```
...

}

#### Forwarding vs cryptography/communication

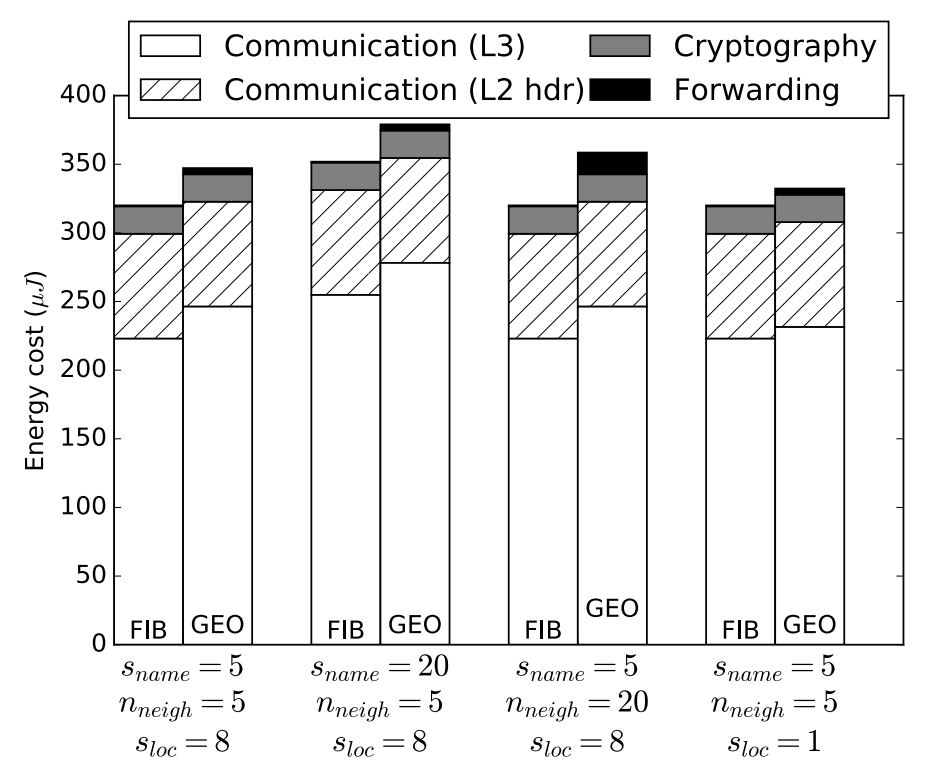

Communication & cryptography costs estimated thanks to: Shafagh et al. *Talos: Encrypted Query Processing for the Internet of Things*, SenSys' 15

### Going forward

Power Monitor plugged on VCC and GND pins on the OpenMote

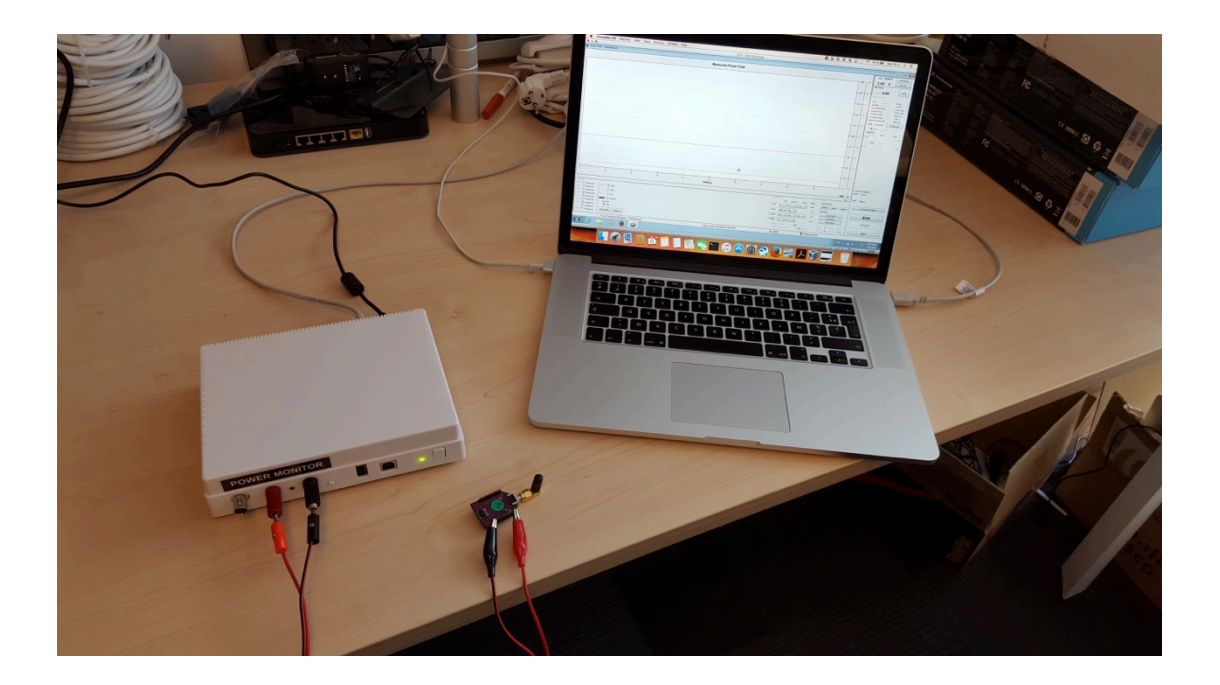

## Going *forwarder*

## • Full-scale evaluation

- Micro-benchmark of all energy values
- Going fullscale: testbed/emulation?
- Cost of control traffic

## • Limits of GPSR

- Optimizing neighbour count
- Hyperbolic routing

## Reflecting on RIOT

## • Programming made easy

- Avoid lots of painful things (shell, crypto, network)
- Wiki is very helpful (thanks to the community ;-))
- (almost) Portable code from one platform to another
- Modules' system
- Native mode

## • Hardware support not yet complete

• e.g., encryption modules

alada

#### GPSR – Greedy and perimeter mode

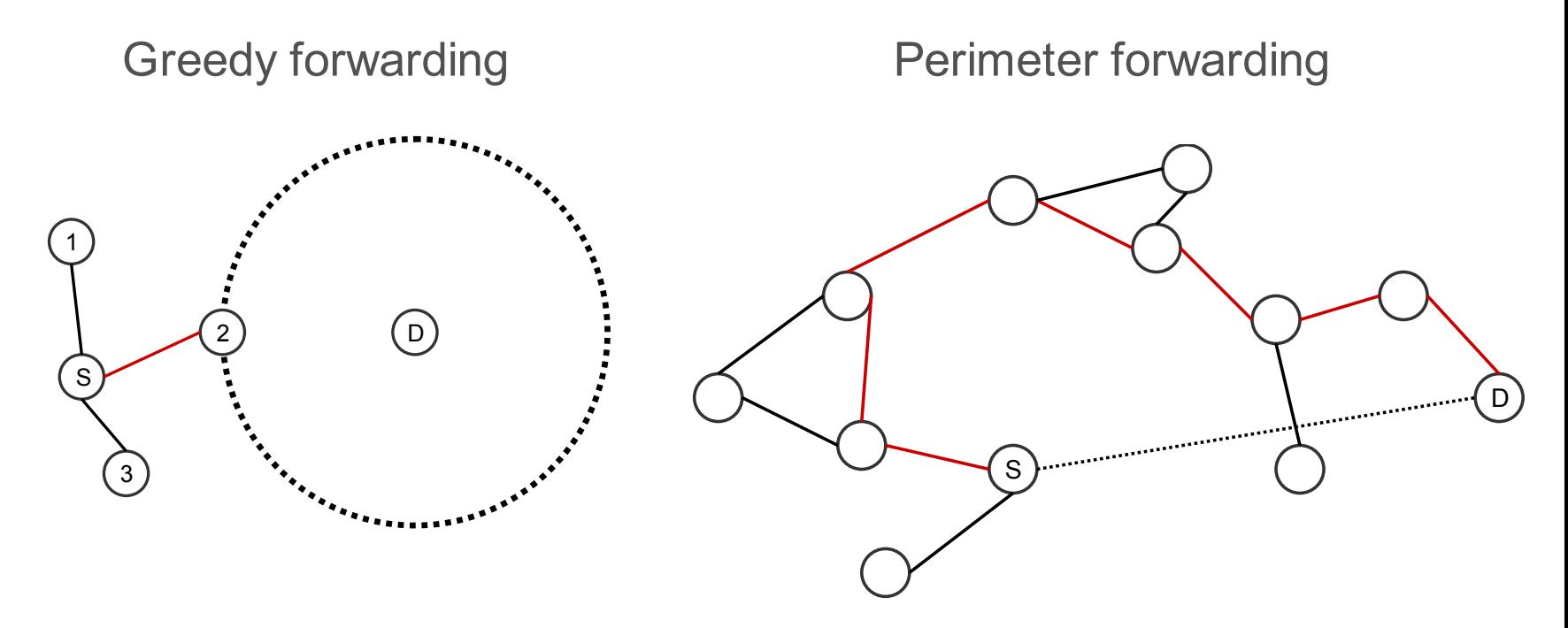

#### Memory & CPU consumption

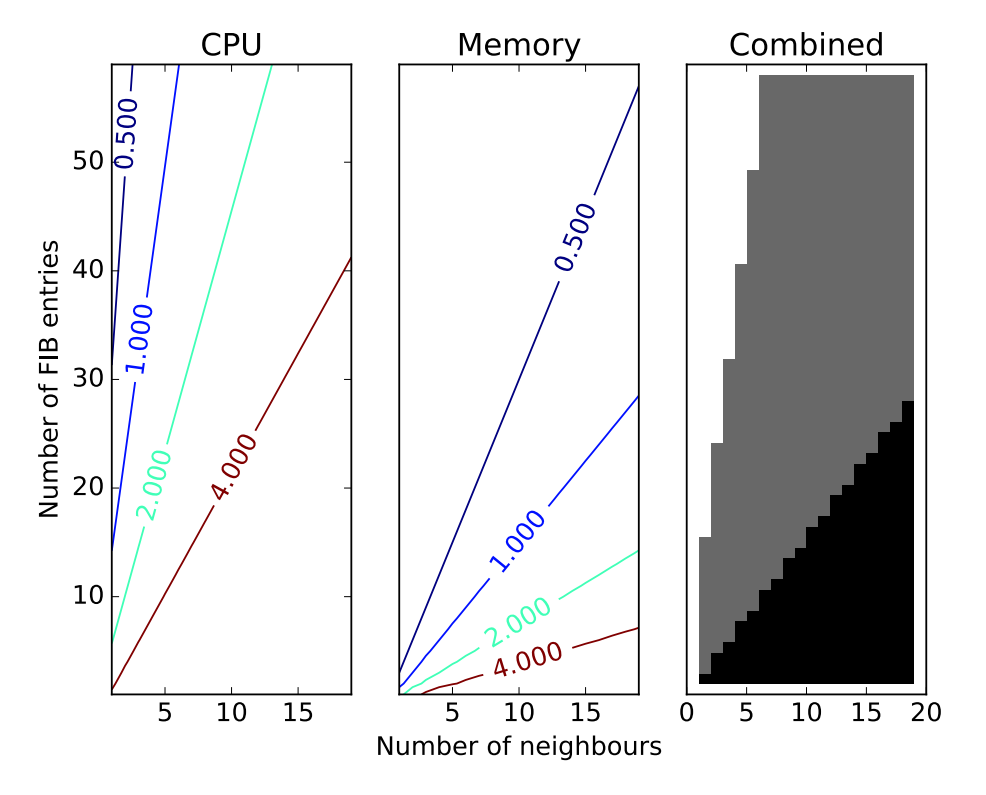